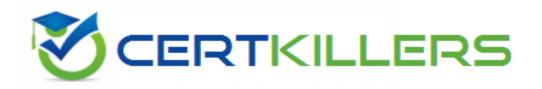

## SAP

C\_HYMC\_1802 Exam

SAP Certified Technology Associate - SAP Marketing Cloud 1802 Implementation Exam

Thank you for Downloading C HYMC 1802 exam PDF Demo

You can Buy Latest C\_HYMC\_1802 Full Version Download

https://www.certkillers.net/Exam/C\_HYMC\_1802

## Version: 6.0

| Question: 1                                                                                                    |                                                                                      |                             |
|----------------------------------------------------------------------------------------------------|--------------------------------------------------------------------------------------|-----------------------------|
| The top of the panel displays t<br>Response:                                                                                                    | the following information:                                                           |                             |
| A. The total number of posts s B. The sentiment ratio of the p C. Point one and two D. None of above                                                                                                    |                                                                                      |                             |
|                                                                                                    |                                                                                      | Answer: C                   |
| Question: 2                                                                                                    |                                                                                      |                             |
| Which integration scenarios Cloud and SAP Cloud for Custo Note: There are 3 correct answ Response:                                                                                                    | _                                                                                    | ation between SAP Marketing |
| <ul><li>A. Sales orders</li><li>B. Marketing lead management</li><li>C. Call qualification</li><li>D. Activities for sales</li><li>E. Tickets</li></ul>                                                                                                    | nt                                                                                   |                             |
|                                                                                                    |                                                                                      | Answer: BCD                 |
| Question: 3                                                                                                    |                                                                                      |                             |
| In a bar chart, you can navigate from a location to the associated beacons, and then to the associated content pages. You can also navigate from a content page to the associated locations, and then to the associated beacons. To navigate, simply choose an object and then choose Drill Down. When you navigate to beacons, the following data is displayed: Response: |                                                                                      |                             |
|                                                                                                    | t discover content pages broadcast by a s<br>ers who discover content pages broadcas |                             |
|                                                                                                    |                                                                                      | Answer: C                   |
|                                                                                                    |                                                                                      |                             |

Question: 7

| Question: 4                                                                                                    |                                                            |
|----------------------------------------------------------------------------------------------------|------------------------------------------------------------|
| You can optionally check how different segmentation profiles affect building block. Consider the following: Response:                                                                                                    | ct the base population of the                              |
| A. If multiple segmentations profiles are defined for the segmentation help (on top of the interactive visualization) to select a profile. In a seexample, how the data source affects the building block.  B. If only one profile is defined for the segmentation object, the selection.  C. If a default profile is defined (among multiple profiles for the segmentation).  D. All of above | econd step, you can check, for on of profiles is disabled. |
|                                                                                                    | Answer: D                                                  |
| Question: 5                                                                                                    |                                                            |
| Messages are exchanged between the SAP on-premise, SAP Middlewar systems, during data load and go-live phases. These messages need reasons: Response:                                                                                                    |                                                            |
| <ul><li>A. Identify incorrect data in messages.</li><li>B. Narrow down on the component where the message has failed.</li><li>C. Check connectivity issues between the components.</li><li>D. All of above.</li></ul>                                                                                                    |                                                            |
|                                                                                                    | Answer: D                                                  |
| Question: 6                                                                                                    |                                                            |
| Keep the following in mind when you copy the score for the best email Response:                                                                                                    | sending time:                                              |
| <ul><li>A. The Purpose is Best Contact Time.</li><li>B. If more than one rule is valid, and the output of the valid rules representing the earliest day time, is taken as the best sending time.</li></ul>                                                                                                    | is different, the lowest value,                            |
| C. The best e-mail sending time for new contacts or contacts who have is the morning.                                                                                                    | e received fewer than 5 emails                             |
| D. The possible score values range from 0 to 23. These values represent E. All of above                                                                                                    | t the hours of the day.                                    |
|                                                                                                    | Ληςwar: F                                                  |

Answer: B

| Who does creates, maintains, and manages recommendation models? Response:                                                                                                    |                               |
|----------------------------------------------------------------------------------------------------|-------------------------------|
| A. SAP Consultant B. SAP End User C. Business Analyst D. Marketing Expert                                                                                                    |                               |
|                                                                                                    | Answer: D                     |
| Question: 8                                                                                                    |                               |
| When you configure your SAP Cloud solution, for integration with SAP ERI dependencies that arise among the activities in different systems. We therefore that you perform the activities in this guide in the sequence in which they are do Pay special attention to the prerequisites, if mentioned, at the beginning of eathat you must perform in:  Response:  A. SAP ERP system are identified by the prefix ERP | strongly recommend ocumented. |
| <ul><li>B. SAP Cloud for Customer are identified by the prefix Cloud Solution</li><li>C. SAP on-premise Process Orchestration system on premise are identified by the</li><li>D. All of above.</li></ul>                                                                                                    | e prefix Pl                   |
|                                                                                                    | Answer: D                     |
| Question: 9                                                                                                    |                               |
| You want to customize the SAP Marketing Cloud solution according to you requirements. How can you customize SAP Marketing Cloud? Response:                                                                                                    | r customer's specific         |
| <ul><li>A. Log on to the SAP GUI and use transaction SPRO.</li><li>B. Use the Manage your Solution app.</li><li>C. Use the AIF Configuration app.</li><li>D. Use the Manage Software Collection app.</li></ul>                                                                                                    |                               |

## Thank You for trying C\_HYMC\_1802 PDF Demo

To Buy Latest C\_HYMC\_1802 Full Version Download visit link below

https://www.certkillers.net/Exam/C HYMC 1802

## Start Your C\_HYMC\_1802 Preparation

[Limited Time Offer] Use Coupon "CKNET" for Further discount on your purchase. Test your C\_HYMC\_1802 preparation with actual exam questions.